# Significance-based alerts

Andrey Sheshukov DLNP JINR

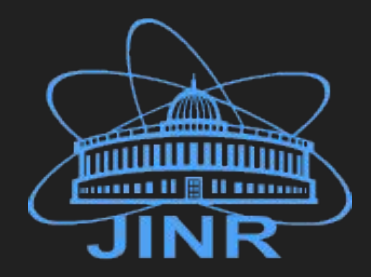

SNEWS Meeting @ Neutrino2020 Implementation section

19 June 2020

#### **Motivation**

SNEWS goal is to send alarm when a SN neutrino signal is observed.

- Significance measures deviation of the observation from the background hypothesis.  $p$ -value = FAR  $\Leftrightarrow$  z-score (sigmas)
- Detectors are many, and they have very different conditions
- Ideally: combine (stream) the data and calculate joint significance
- Less ideally: combine significances.

A detector is defined by

- $\bullet$  Expected background rate B(t)
- $\bullet$  Expected signal rate S(t) for standard candle

Combination is the core of the SNEWS implementation goal.

### Combination of the SN significance

We have SN triggers on both detectors in NOvA.

They perform hypotheses discrimination:  $H^{}_0$ (*Bg)* vs  $H^{}_1$ (*Bg*+*SN)* using the input data, and calculate the significance of the SN.

We can perform the meta-analysis for the hypotheses discrimination, using data from both detectors.

In general: several detectors, measuring significance:

 ${z} = {z_1, z_2, ..., z_N}$ 

Define some function  $X({z})$  - test statistics to discriminate the hypotheses.

There are many ways to define this function.

Finally, we want to get the combined significance for each point in this N-dimentional space:  $Z_{\text{comb}}(\{z\})$ 

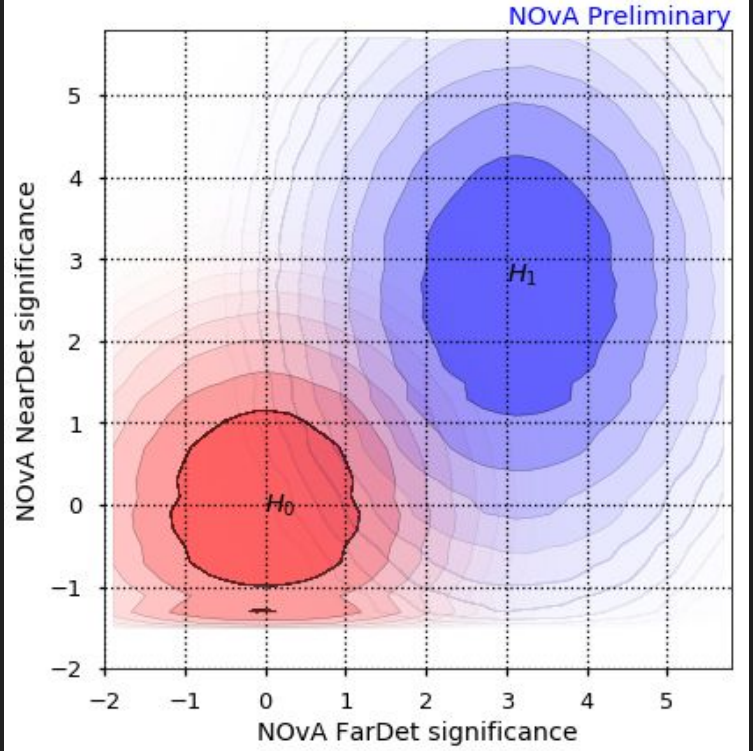

NOvA NearDet vs FarDet significance for two hypotheses (H<sub>1</sub> = Bg+SN@6Kpc)

## Combination methods:

*X=*n-th smallest of(*{z}*)

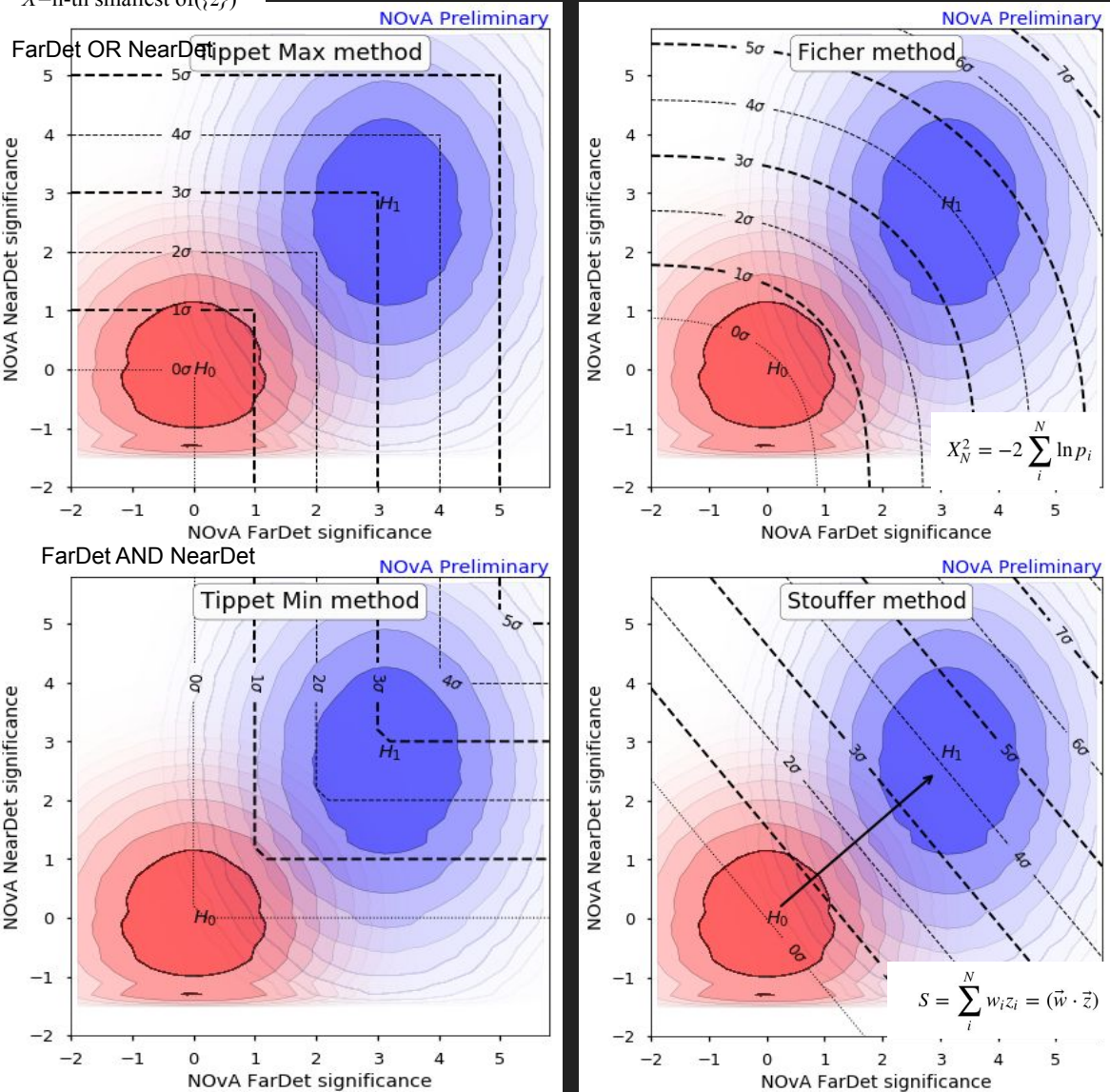

Methods differ in the way they treat detectors.

#### Tippet's methods are the simplest

- boolean logic on triggers
- NOvA DDSN with cross-trigger: FD or ND
- Way SNEWSv1 works: Exp1 and Exp2

#### Fisher is de facto standard approach

- It handles low z values with lower priority so no funny behaviour on low statistics
- Like "Tipper Max" method
- It treats experiments equally so one bad experiment can cause whole system to decome worse

#### Stouffer's weighted combination

- Assumes that statistics is high (so all the distributions are gaussian)
- On low statistics and low z values can get bad.

## Combination of the SN significances: algorithm

- Data gathered from ND and FD and sent to a buffer
	- $\circ$  ND delay is  $\sim$ 6s
	- $\circ$  FD delay is ~40-60s
- $\bullet$  Buffer stores data for  $\sim$ 100s
- When a new data is present within [t0, t1]:
	- Send all the data within this time window (old and new) forward
- $\bullet$  Combine data in  $[t0,t1]$ :
	- Using Fisher's / Stoufer's methods
- If combined significance exceeds threshold:
	- Send the alarm to SNEWS

Additional requirements:

- 1. Monitoring and trigger notifications
- 2. Configurabilty
- 3. Extensible for SNEWSv2 use many experiments with various time binnings

#### NOvA detectors combination: results

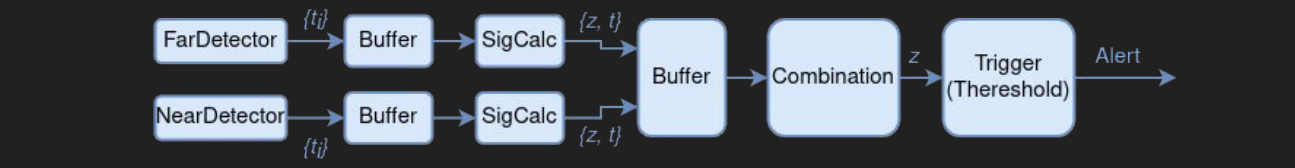

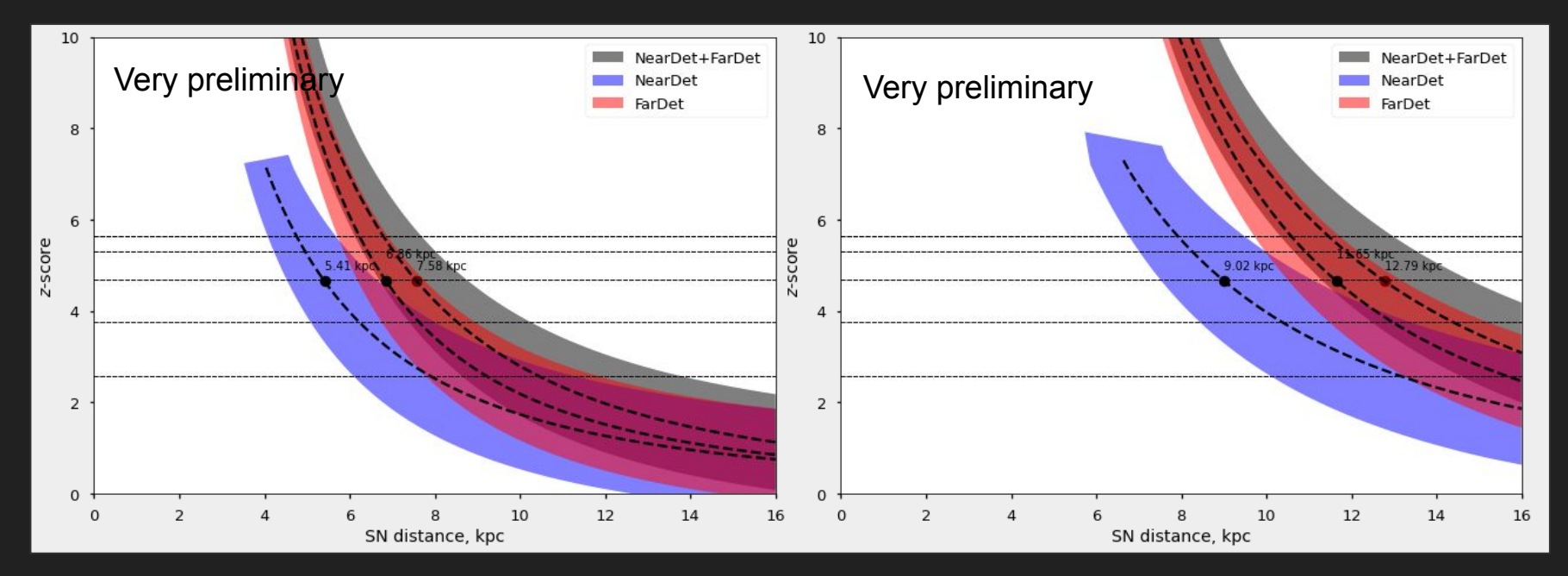

# SuperNova Asynchronous Pipeline (SNAP)

Python-based framework, developed for NOvA

- Application is a node, preforming several processing chains asynchronously.
- Chain consists of modules, executed sychronously.
- Chains can be linked with eachother, branching data etc.

Nodes are connected by zeroMQ sockets, but in principle can have any source/receiver/sender modules.

chain

Interfacing to hopskotch should be possible.

Modules are building blocks. Functions, classes, generators, IO, buffers etc.

Nodes are configured in yaml:

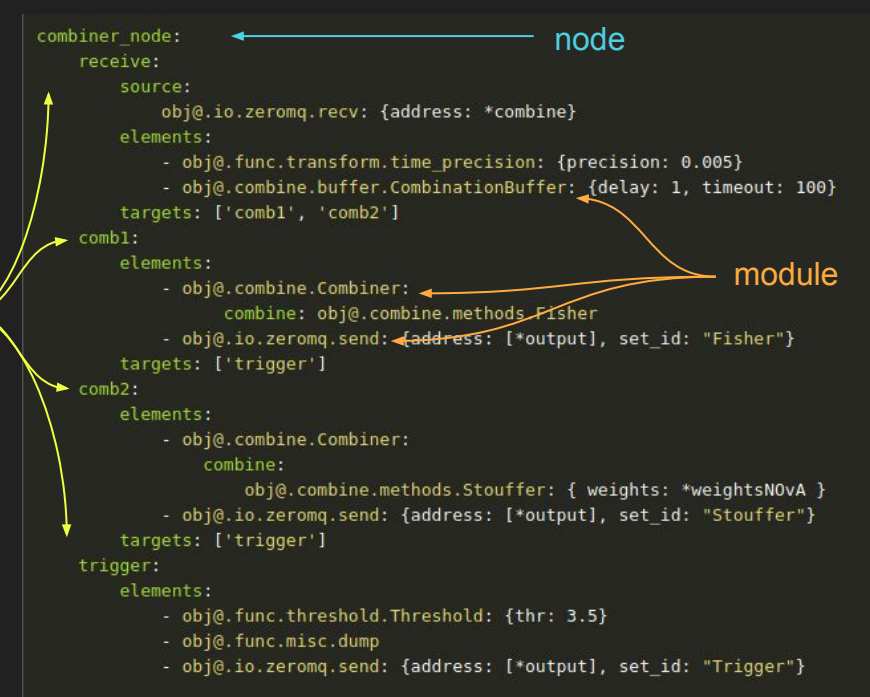

#### Test client configuration

Generates data {t<sub>i</sub>}

Buffers data to accumulate for calculation

Calculate the significance.

One can define the background and signal rate vs time.

```
clients: &clients
    nova fd data:
        S:
            obj@.zcalc.SN: {Ntot: 100}
        B: 100
        time window: [0,5]
node:
    generate:
        source:
            obj@.func.sources.bunch_sampler:
                r: 100window: 1steps:
            - obj@.func.sources.one by one
            - obj@.func.misc.set id: { new id: "nova fd data" }
        to: ["zcalc"]
    zcalc:
        steps:
            - obj@.combine.buffer.CombinationBuffer: {delay: 0, timeout: 100, margin:[-10,0.01]}
            - obj@.zcalc.zcalc: *clients
            - obj@.func.misc.dump
            - obj@.io.zeromq.send: {address: [*output], set_id: "nova_fd"}
```
# Combination of the SN significances: implementation

Processing nodes deployed on the detectors

- Separate nodes, connected by ZeroMQ
- Many separate building blocks, configurable in yaml file
- Most nodes run on novadag-near-gateway
	- Parallel processing for combine methods
	- Low CPU and memory usage (up to 30% CPU in peak)
- TriggerNotifier:
	- Answer to "FD/ND crashed, was that DDSN?"
	- Save all the data around trigger [-5s, 40s]
	- Can be used to
		- send email notifications
		- build plots, push to website
- web socket server: real-time monitoring in browser
	- details on following slides

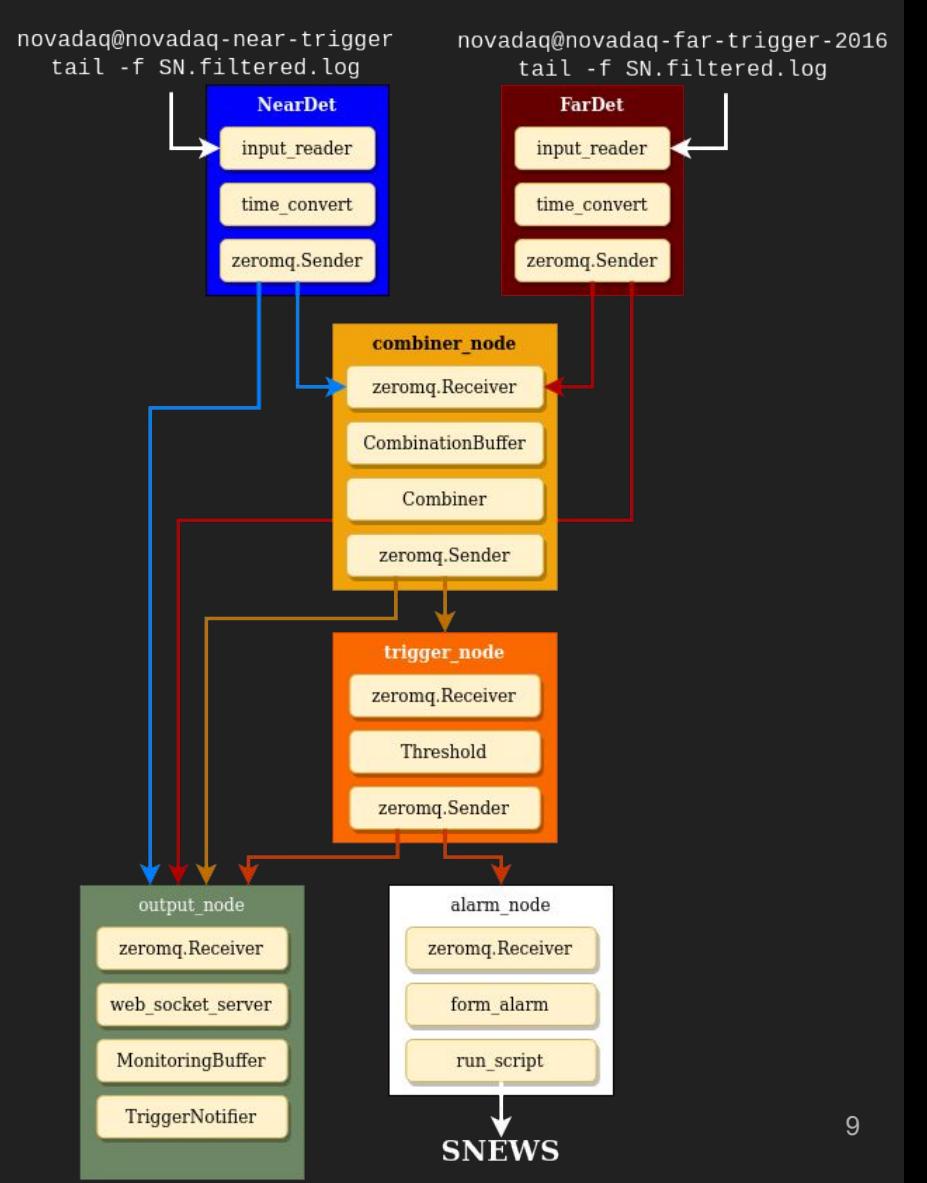

## Real-time web monitoring for the SN significance

One of the modules acts as the WebSockets server, sending all the data to clients's browser.

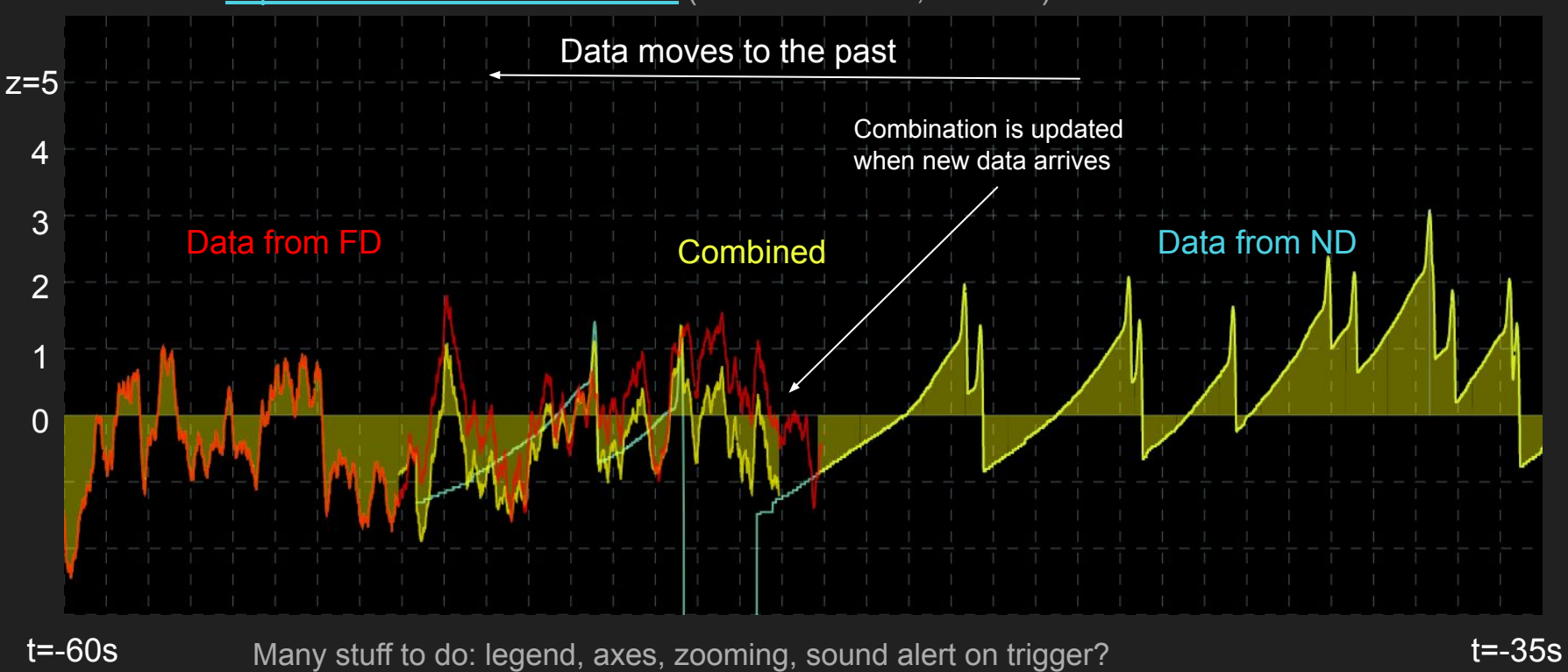

Check it out:<https://159.93.221.50/monitor.htm>(Works in Firefox, Chrome)

# **Summary**

- A python-based pipeline SNAP was developed for SN combination
	- Configurable, extendable
	- Useful for other online tasks, like monitoring
	- Uses ZeroMQ for internal communication
	- Can be interfaced to external networks
	- Can be used for the client-side significance calculation
- Combination methods were implemented: Fisher, Stouffer, JointLLR
- Tested on NOvA detectors:
	- $\circ$  reading data from ND, FD,
	- combined and checked for thresholds
	- sending alarms
- Trigger signal sending to SNEWSv1 is implemented and integrated into this pipeline
	- Tested: we send the alerts for low-threshold triggers.
	- We need to implement the "retract alert" logic
- Plans:
	- Prepare the tutorai and documentation
	- Consider combination of other detectors
		- **■** For this I need S(t) (like SNOWGLOBES output), B(t) for experiments  $\frac{11}{11}$